# **JYCM**

**eggachecat**

**Dec 09, 2022**

## **CONTENTS:**

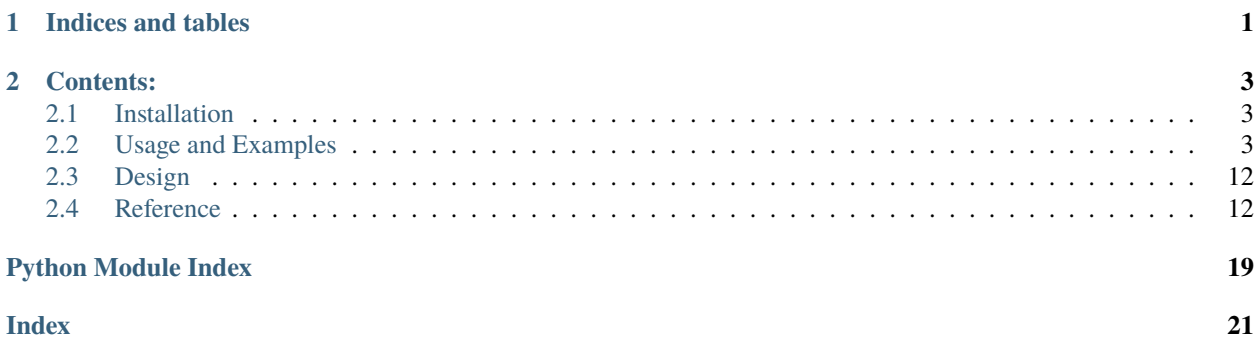

### **CHAPTER**

## **ONE**

## **INDICES AND TABLES**

- <span id="page-4-0"></span>• genindex
- modindex
- search

### **CHAPTER**

### **TWO**

### **CONTENTS:**

### <span id="page-6-1"></span><span id="page-6-0"></span>**2.1 Installation**

You can install jycm using pip:

pip install jycm

Or if you wish to install to the home directory:

pip install --user jycm

For the latest development version, first get the source from github:

git clone https://github.com/eggachecat/jycm.git

Then navigate into the local jycm directory and simply run:

```
python setup.py install
```
or:

python setup.py install --user

and you're done!

## <span id="page-6-2"></span>**2.2 Usage and Examples**

### **2.2.1 Overview**

#### **Usage**

Basically all you need to diff two json with *JYCM* is as follow

```
ycm = YouchamaJsonDiffer(left, right)
ycm.diff()
result = ycm.to\_dict()
```
where

• *ycm = YouchamaJsonDiffer(left, right)* **is used to setup the class;**

- **–** you can specify other parameters to extend the ability of default ones.
- **–** usage parameters are shown in below
- *ycm.diff* **is used to call the real** *diff*
	- **–** where the core diff functions are executed
- *ycm.to\_dict* **is used to get the result.**
	- **–** will return a dict
	- **–** detail about the dict is explained right below

#### **Return**

What *ycm.to\_dict* return is a dict whose keys are names of the diff-events, and values are list of dict which contains all relative info.

There's six default diff-events:

- *dict:add*
	- **–** keys being inserted comparing the old one
- *dict:remove*
	- **–** keys being removed comparing the old one
- *list:add*
	- **–** item being inserted comparing the old one
	- **–** using LCS to match
- *list:remove*
	- **–** item being removed comparing the old one
	- **–** using LCS to match
- *value\_changes*
	- **–** values being changed

All the relative info at least contains these keys:

- *left*
- **–** the paired old value
- *right*
- **–** the paired new value
- *left\_path*
	- **–** the paired old json path
- *right\_path*
	- **–** the paired new json path

when it comes old/new value does not exist (for example <dict:add> indicting old value on the json path does not exist) a str *\_\_NON\_EXIST\_\_* will be held.

### **2.2.2 Default behaviour**

These examples below will show the default behaviours when it comes to comparing two json values. It will give you a sense what will be returned from the *YouchamaJsonDiffer.to\_dict* after you call *YouchamaJsonDiffer.diff*.

```
left = f"a": 1,
    "b": 2,
    "d": "12345",
    "f": False,
    "e": [
        {"x": 1, "y": 1},
        {"x": 2, "y": 2},
        {"x": 3, "y": 3},
        {"x": 4, "y": 4},
    \mathbf{I}}
right = {"a": 1,
    "b": 3,
    "c": 4,
    "f": True,
    "e": [
        {"x": 0, "y": 1},
        {"x": 2, "y": 2},
        {"x": 3, "y": 3},
        {"x": 5, "y": 5},
    ]
}
ycm = YouchamaJsonDiffer(left, right)
ycm.diff()
expected = {
    'dict:add': [
        {'left': '__NON_EXIST__',
         'left_path': '',
         'right': 4,
         'right_path': 'c'}
    ],
    'dict:remove': [
        {'left': '12345',
         'left_path': 'd',
         'right': '__NON_EXIST__',
         'right_path': ''}
    ],
    'list:add': [
        {'left': '__NON_EXIST__',
         'left_path': '',
         'right': {'x': 5, 'y': 5},
         'right_path': 'e->[3]'}
    ],
```

```
'list:remove': [
        {'left': {'x': 4, 'y': 4},
         'left_path': 'e->[3]',
         'right': '__NON_EXIST__',
         'right_path': ''}
    ],
    'value_changes': [
        {'left': 2,
         'left_path': 'b',
         'new': 3,
         'old': 2,
         'right': 3,
         'right_path': 'b'},
        {'left': 1,
         'left_path': 'e->[0]->x',
         'new': 0,
         'old': 1,
         'right': 0,
         'right_path': 'e->[0]->x'},
        {'left': False,
         'left_path': 'f',
         'new' True,
         'old': False,
         'right': True,
         'right_path': 'f'}
    ]
}
assert ycm.to_dict(no_pairs=True) == expected
```
Above is the example of default behaviours. All the default events are shown and you can check if the results are as you expected.

For better understanding here's a graph of the diff result where the red stands for "remove" and the green stands for "insert" and blue stands for "change". BTW I will release this rendering component soon

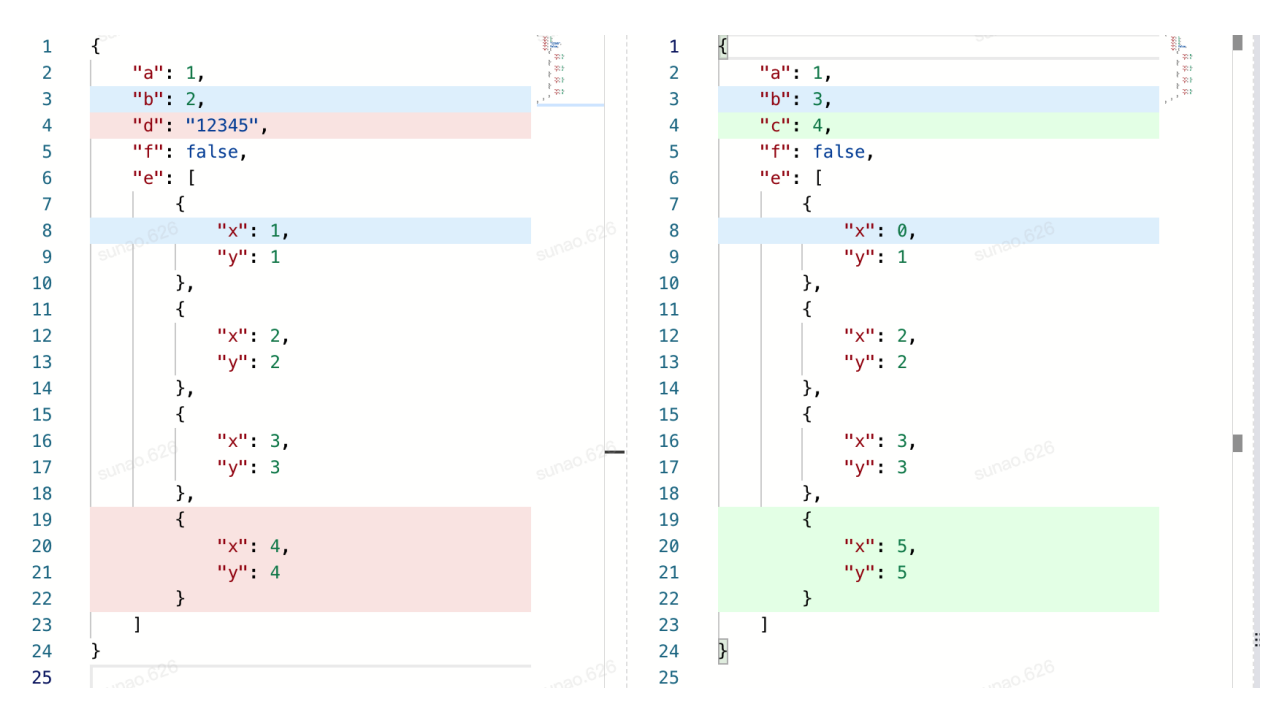

As you can see JYCM is smart: for example, it knows there's a *value\_changes* on *e->[0]->[x]* and a remove on *e->[3]* of left and an insertion on *e->[3]* of right.

For more information, you can check the *[Design](#page-15-0)*.

### **2.2.3 Ignore Order**

When it comes to set, things are getting interesting. YouchamaJsonDiffer provides a parameter *ignore\_order\_func* to determine whether the values comparing should ignore order or not.

You can use the helper function **make\_ignore\_order\_func** from **ycm.helper** to make this function which takes into a list of json path regax as parameters. Here's the example:

```
left = \{"ignore_order": [1, 2, 3],
    "not_ignore_order": [1, 2, 3]
}
right = {
    "ignore_order": [3, 2, 1],
    "not_ignore_order": [3, 2, 1]
}
ycm = YouchamaJsonDiffer(left, right, ignore_order_func=make_ignore_order_func([
    "^ignore_order$"
]))
ycm.diff()
expected = {
    'list:add': [
        {'left': '__NON_EXIST__',
         'left_path': '',
         'right' 2,
```

```
'right_path': 'not_ignore_order->[1]'},
        {'left': '__NON_EXIST__',
         'left_path': '',
         'right': 1,
         'right_path': 'not_ignore_order->[2]'}
   ],
    'list:remove': [
        {'left': 1,
         'left_path': 'not_ignore_order->[0]',
         'right': '__NON_EXIST__',
         'right_path': ''},
        {'left': 2,
         'left_path': 'not_ignore_order->[1]',
         'right': '__NON_EXIST__',
         'right_path': ''}
    ]
}
assert ycm.to_dict(no_pairs=True) == expected
```
And here's the graph:

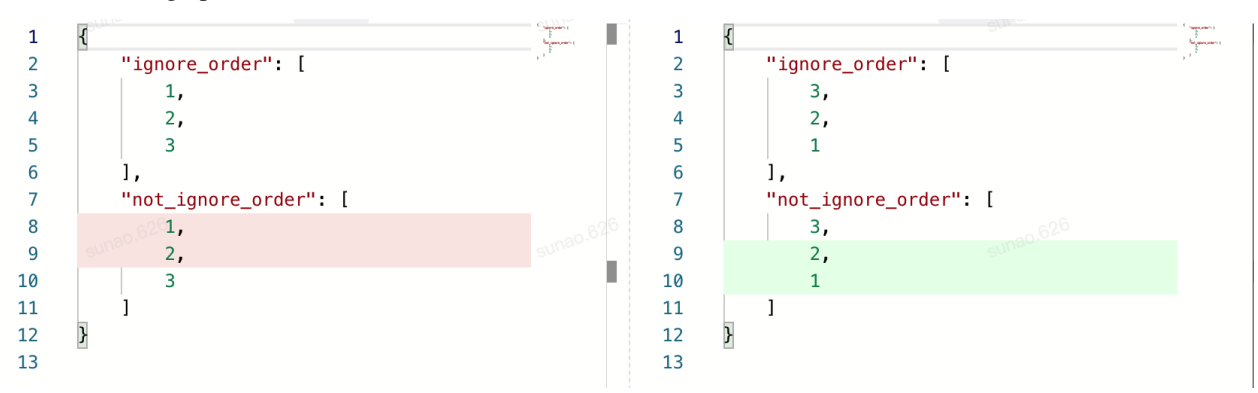

### **2.2.4 Default Operators**

There's some operators implemented in JYCM out of the box.

### **IgnoreOperator**

**IgnoreOperator** is for ignoring all the changes. Instead, a "ignore" event is reported.

```
left = f"ignore_me_remove": 1,
    "ignore_me_change": 1
}
right = {"ignore_me_add": 1,
    "ignore_me_change": 2
}
```

```
ycm = YouchamaJsonDiffer(left, right, custom_operators=[
    IgnoreOperator("ignore_me")
])
ycm.diff()
expected = {
    'ignore': [
        {'left': '__NON_EXIST__',
         'right': 1,
         'left_path': '',
         'right_path': 'ignore_me_add',
         'path_regex': 'ignore_me',
         'pass': True},
        {'left': 1,
         'right': 2,
         'left_path':
         'ignore_me_change',
         'right_path': 'ignore_me_change',
         'path_regex': 'ignore_me',
         'pass': True},
        {'left': 1,
         'right': '__NON_EXIST__',
         'left_path': 'ignore_me_remove',
         'right_path': '',
         'path_regex': 'ignore_me',
         'pass': True}
    ]
}
assert ycm.to_dict(no_pairs=True) == expected
```
And here's the graph:

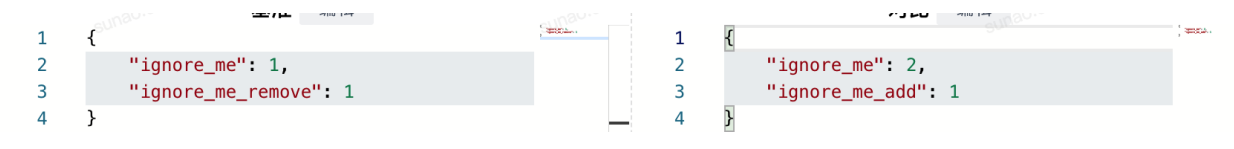

### **ExpectExistOperator**

### **2.2.5 Custom Operators**

Sometimes the distance function (or the function metering similarity) are more domain based.

For example, there's a json representing two points (named *distance\_ok* and *distance\_too\_far*) on 2D space:

```
left = \{"distance_ok": {
        "x": 1,
        "y": 1
    },
    "distance_too_far": {
        "x": 5,
```

```
"y": 5
    },
}
right = {
    "distance_ok": {
        "x": 2,
        "y": 2
    },
    "distance_too_far": {
        "x": 7,
        "y": 9
    },
}
```
How on earth a diff framework would know if they are the same or not ? It is where *custom operator* kicks in.

You can define an operator as following:

```
from jycm.operator import BaseOperator
class L2DistanceOperator(BaseOperator):
    __operator_name__ = "operator:l2distance"
    __event__ = "operator:l2distance"
    def __init__(self, path_regex, distance_threshold):
        super().__init__(path_regex=path_regex)
        self.distance_threshold = distance_threshold
    def diff(self, level: 'TreeLevel', instance, drill: bool) -> Tuple[bool, float]:
        distance = math.sqrt((\text{level}.\text{left}["x"] - \text{level}.\text{right}["x"]) * * 2 + (\text{level}.\text{left}["y"] - \text{level}.\text{right}["y˓→"]) ** 2
        \mathcal{L}info = \{"distance": distance,
             "distance_threshold": self.distance_threshold,
             "pass": distance < self.distance_threshold
        }
        if not drill:
             instance.report(self.__event__, level, info)
        return True, 1 if info["pass"] else 0
```
Here's two things you should notice:

- 1. extends your class with *BaseOperator* which is imported from jycm.operator module
- 2. implement a diff function whose signature is as above.

Here's more detail about the signature:

- **Parameters**
	- **– level** is the instance of TreeLevel which is the base element being compared in JYCM
- **– instance** is the instance of YouchamaJsonDiffer giving you full control of the process
	- ∗ normally calling instance.report is enough
	- ∗ which is for reporting the diff event
- **– drill** is a bool function indicting whether this *diff* call is in reporting phase or not
	- ∗ drill is False when it is in the reporting phase
	- ∗ otherwise just a normal diff call (e.g. in the matching-items-in-array phase)

#### • **Return**

- **–** the first is a bool which indicting whether the diff space should be stopped from this operator
	- ∗ an example is *ignore* which returns *True* since whether the *level* or its children are different or not is irrelevant
- **–** the second is a float number in [0,1] mapping the similarity of the *level.left* and *level.right*. 1 is for they being are same while 0 is for they being not the same at all.
	- ∗ **TIPS** similarity maybe different in drill phase. (for example, in the matching phase, two items in array who have the same *id* field are the same even though they are different in other fields which should be reported in the reporting phase)

then you can simply init your class and pass it in to the *custom\_operators*

```
ycm = YouchamaJsonDiffer(left, right, custom_operators=[
    L2DistanceOperator("distance.*", 3),
])
ycm.diff()
expected = {
    'operator:l2distance': [
        {
            'left': {'x': 1, 'y': 1},
            'right': {'x': 2, 'y': 2},
            'left_path': 'distance_ok',
            'right_path': 'distance_ok',
            'distance': 1.4142135623730951,
            'distance_threshold': 3,
            'pass': True
        },
        {
            'left': {'x': 5, 'y': 5},
            'right': {'x': 7, 'y': 9},
            'left_path': 'distance_too_far',
            'right_path': 'distance_too_far',
            'distance': 4.47213595499958,
            'distance_threshold': 3,
            'pass': False
        }
    ]
}
assert ycm.to_dict(no_pairs=True) == expected
```
Vola!

## <span id="page-15-6"></span><span id="page-15-0"></span>**2.3 Design**

### <span id="page-15-1"></span>**2.4 Reference**

### **2.4.1 Submodules**

### <span id="page-15-3"></span>**2.4.2 jycm.common module**

### <span id="page-15-4"></span>**2.4.3 jycm.helper module**

jycm.helper.dump\_html\_output(*left*, *right*, *diff\_result*, *output*, *left\_title='Left'*, *right\_title='Right'*)

jycm.helper.make\_ignore\_order\_func(*ignore\_order\_path\_regex\_list*)

jycm.helper.make\_json\_path\_key(*path\_list: List[str]*)

jycm.helper.open\_url(*index\_url*)

jycm.helper.render\_to\_html(*left*, *right*, *diff\_result*, *main\_script\_path='./index.js'*, *left\_title='Left'*, *right\_title='Right'*)

### <span id="page-15-5"></span>**2.4.4 jycm.jycm module**

### exception jycm.jycm.DiffLevelException

Bases: Exception

The exception that will be threw from \_diff function.

#### exception jycm.jycm.DifferentTypeException

Bases: Exception

The exception that will be threw when left and right are of different types

This maybe improved as a feature.

### <span id="page-15-2"></span>class jycm.jycm.ListItemPair(*value:* [TreeLevel,](#page-16-0) *left\_index*, *right\_index*)

Bases: object

Pair of array items

class jycm.jycm.Record(*event: str*, *level:* [TreeLevel,](#page-16-0) *info: Dict*)

#### Bases: object

To record the info made from operators and differ.

#### **Parameters**

- event a unique string to describe the info
- level where the info and event are described for
- **info** the additional info attached to the event

#### <span id="page-16-2"></span>to\_dict()

Convert to dict

#### **Returns**

A dict

<span id="page-16-0"></span>class jycm.jycm.TreeLevel(*left*, *right*, *left\_path: List*, *right\_path: List*, *up: Optional[*[TreeLevel](#page-16-0)*]*, *diff: Optional[Callable[[*[TreeLevel](#page-16-0)*, bool], Tuple[bool, float]]] = None*)

Bases: object

The base data structure for diffing.

#### **Parameters**

- left left value
- right right value
- left\_path left json path
- right\_path right json path
- up the parent TreeLevel
- diff a simple way to inject custom operators; default None

#### get\_key()

Get the key of this level

#### **Returns**

The unique key for this level

#### get\_path()

Get the path of this level

#### **Returns**

The left path of this level (matching will be concerned on left mainly)

#### $get\_type() \rightarrow type$

Get the type of this level

#### **Returns**

Return the type of this level. If left and right are of different type, then a exception will be threw.

#### to\_dict()

Convert TreeLevel to dict

#### **Returns**

A dict contains all info about this level.

<span id="page-16-1"></span>class jycm.jycm.YouchamaJsonDiffer(*left*, *right*, *custom\_operators: Optional[List[*[BaseOperator](#page-19-0)*]] = None*, *ignore\_order\_func: Optional[Callable[[*[TreeLevel](#page-16-0)*, bool], bool]] = None*, *debug=False*, *fast\_mode=False*, *use\_cache=True*)

Bases: object

#### **Parameters**

- left a dict value.
- right a dict value.
- custom\_operators List of operators extend from BaseOperator.
- <span id="page-17-0"></span>• **ignore\_order\_func** – the func that decides whether the current array should be ignored order or not. (level: TreeLevel, drill: boolean) => bool
- debug set True then some debug info will be collected. default False.
- fast\_mode whether or not using LCS. default True

compare\_dict(*level:* [TreeLevel,](#page-16-0) *drill=False*) → float

Compare Dict

#### **Parameters**

- level the tree level to be diffed
- drill whether this diff is in drill mode.

#### **Returns**

A score between 0~1 to describe how similar **level.left** and **level.right** are. The score will be average score for all scores for all keys.

compare\_list(*level:* [TreeLevel,](#page-16-0) *drill=False*) → float

#### compare\_list\_with\_order(*level:* [TreeLevel,](#page-16-0) *drill=False*) → float

Compare two arrays with order

#### **Parameters**

- level the tree level to be diffed
- drill whether this diff is in drill mode.

#### **Returns**

A score between 0~1 to describe how similar level.left and level.right are

#### compare\_list\_without\_order(*level:* [TreeLevel,](#page-16-0) *drill=False*) → float

#### compare\_primitive(*level:* [TreeLevel,](#page-16-0) *drill=False*) → float

Compare primitive values

#### **Parameters**

- level the tree level to be diffed
- drill whether this diff is in drill mode.

#### **Returns**

A score between 0~1 to describe how similar **level.left** and **level.right** are.

#### $diff()$

Entry function to be called to diff

#### $diff\_level(*level*: TreeLevel, *drill*: *bool*) \rightarrow float$  $diff\_level(*level*: TreeLevel, *drill*: *bool*) \rightarrow float$  $diff\_level(*level*: TreeLevel, *drill*: *bool*) \rightarrow float$

Diff level function It is a wrapper of \_diff\_level with cache mechanism.

#### **Parameters**

- level the tree level to be diffed
- drill whether this diff is in drill mode.

#### **Returns**

A score between 0~1 to describe how similar **level.left** and **level.right** are.

#### <span id="page-18-0"></span>generate\_lcs\_pair\_list(*level:* [TreeLevel](#page-16-0)) → List[*[ListItemPair](#page-15-2)*]

Generate all ListItemPair

Use LCS algorithm to match arrays with taking order into consideration

#### **Parameters**

level – a tree level

#### **Returns**

List of pairs

#### get\_diff(*no\_pairs=False*)

Do the diff and return the json diff

Normally to\_dict is enough to collect all the info.

#### **Parameters**

no\_pairs – boolean to decide whether to report pairs of json path

#### **Returns**

a dict

report(*event: str*, *level:* [TreeLevel,](#page-16-0) *info: Optional[Dict] = None*)

Report any useful info

#### **Parameters**

- event a unique string to describe the info
- level where the info and event are described for
- **info** the additional info attached to the event

#### report\_pair(*level:* [TreeLevel](#page-16-0))

#### Report pair of json path

In order to save space, only the level whose left and right path are different will be reported

#### **Parameters** level – TreeLevel

#### $to\_dict$ (*no\_pairs=False*)  $\rightarrow$  dict

Convert this to a dict

Normally to\_dict is enough to collect all the info.

#### **Parameters**

no\_pairs – boolean to decide whether to report pairs of json path

#### **Returns**

a dict

use\_custom\_operators(*level:* [TreeLevel,](#page-16-0) *drill=False*) → Tuple[bool, float]

Compare with custom operators

#### **Parameters**

- level the tree level to be diffed
- drill whether this diff is in drill mode.

#### **Returns**

A boolean to determine whether diff should be early stopped. A score between 0~1 to describe how similar **level.left** and **level.right** are.

<span id="page-19-3"></span>jycm.jycm.gather\_serial\_pair(*target\_index*, *indices*, *list\_*, *container*)

Match parts between LCS index

#### **Parameters**

- target\_index LCS index that being collected before
- indices all candidates index
- list list of values
- container reference of collector

Returns:

### <span id="page-19-1"></span>**2.4.5 jycm.km\_matcher module**

```
class jycm.km_matcher.KMMatcher(weights)
     Bases: object
     add_to_tree(x, prevx)
     do_augment(x, y)
     find_augment_path()
     solve(verbose=False)
     update_labels()
```
### <span id="page-19-2"></span>**2.4.6 jycm.operator module**

<span id="page-19-0"></span>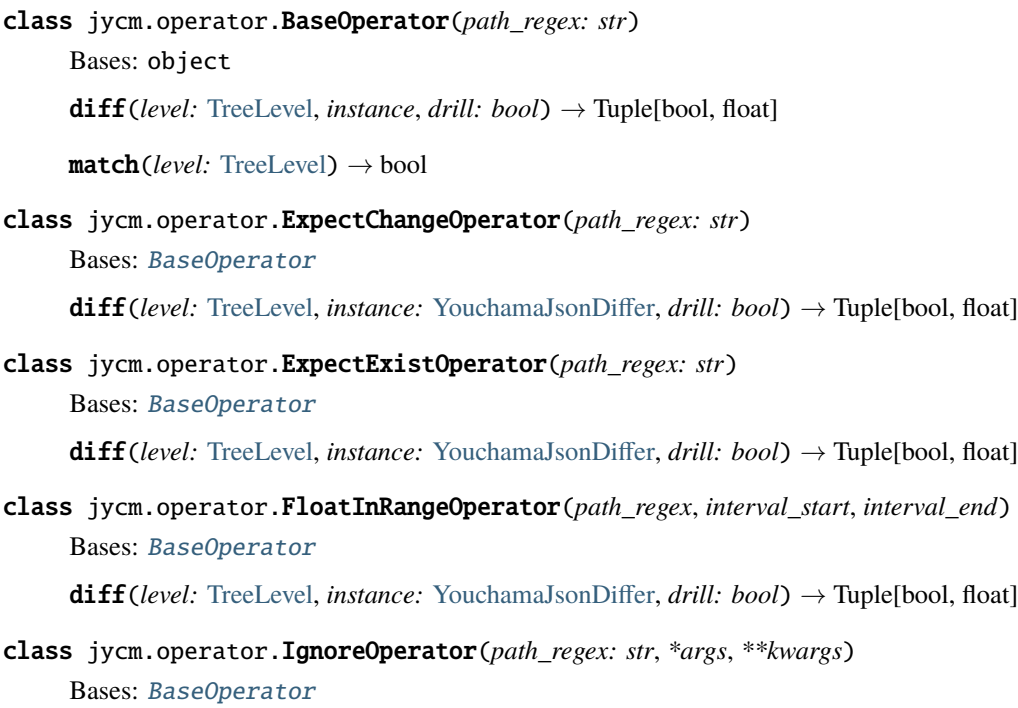

<span id="page-20-1"></span>diff(*level:* [TreeLevel,](#page-16-0) *instance:* [YouchamaJsonDiffer,](#page-16-1) *drill: bool*) → Tuple[bool, float]

class jycm.operator.ListItemFieldMatchOperator(*path\_regex*, *field*) Bases: [BaseOperator](#page-19-0)

diff(*level:* [TreeLevel,](#page-16-0) *instance:* [YouchamaJsonDiffer,](#page-16-1) *drill: bool*) → Tuple[bool, float]

jycm.operator.get\_operator(*name: str*)

jycm.operator.register\_operator(*operator\_class: Type[*[BaseOperator](#page-19-0)*]*)

### <span id="page-20-0"></span>**2.4.7 Module contents**

jycm codes. .

## **PYTHON MODULE INDEX**

<span id="page-22-0"></span>j

jycm, [17](#page-20-0) jycm.common, [12](#page-15-3) jycm.helper, [12](#page-15-4) jycm.jycm, [12](#page-15-5) jycm.km\_matcher, [16](#page-19-1) jycm.operator, [16](#page-19-2)

### **INDEX**

## <span id="page-24-0"></span>A

add\_to\_tree() (*jycm.km\_matcher.KMMatcher method*), [16](#page-19-3)

## B

BaseOperator (*class in jycm.operator*), [16](#page-19-3)

## C

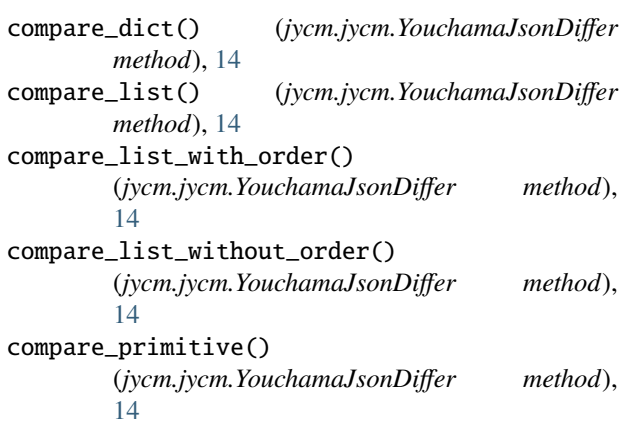

## D

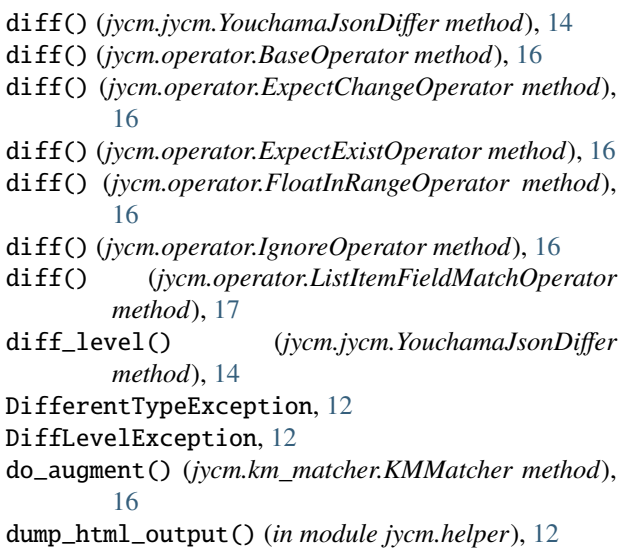

## E

ExpectChangeOperator (*class in jycm.operator*), [16](#page-19-3) ExpectExistOperator (*class in jycm.operator*), [16](#page-19-3) F find\_augment\_path() (*jycm.km\_matcher.KMMatcher method*), [16](#page-19-3) FloatInRangeOperator (*class in jycm.operator*), [16](#page-19-3) G gather\_serial\_pair() (*in module jycm.jycm*), [15](#page-18-0) generate\_lcs\_pair\_list() (*jycm.jycm.YouchamaJsonDiffer method*), [14](#page-17-0) get\_diff() (*jycm.jycm.YouchamaJsonDiffer method*), [15](#page-18-0) get\_key() (*jycm.jycm.TreeLevel method*), [13](#page-16-2) get\_operator() (*in module jycm.operator*), [17](#page-20-1) get\_path() (*jycm.jycm.TreeLevel method*), [13](#page-16-2) get\_type() (*jycm.jycm.TreeLevel method*), [13](#page-16-2)

## I

IgnoreOperator (*class in jycm.operator*), [16](#page-19-3)

## J

```
jycm
    module, 17
jycm.common
   module, 12
jycm.helper
    module, 12
jycm.jycm
    module, 12
jycm.km_matcher
    module, 16
jycm.operator
    module, 16
```
## K

KMMatcher (*class in jycm.km\_matcher*), [16](#page-19-3)

## L

ListItemFieldMatchOperator (*class in jycm.operator*), [17](#page-20-1) ListItemPair (*class in jycm.jycm*), [12](#page-15-6)

## M

make\_ignore\_order\_func() (*in module jycm.helper*), [12](#page-15-6) make\_json\_path\_key() (*in module jycm.helper*), [12](#page-15-6) match() (*jycm.operator.BaseOperator method*), [16](#page-19-3) module  $j$ ycm,  $17$ jycm.common, [12](#page-15-6) jycm.helper, [12](#page-15-6) jycm.jycm, [12](#page-15-6) jycm.km\_matcher, [16](#page-19-3) jycm.operator, [16](#page-19-3)

## O

open\_url() (*in module jycm.helper*), [12](#page-15-6)

## R

Record (*class in jycm.jycm*), [12](#page-15-6) register\_operator() (*in module jycm.operator*), [17](#page-20-1) render\_to\_html() (*in module jycm.helper*), [12](#page-15-6) report() (*jycm.jycm.YouchamaJsonDiffer method*), [15](#page-18-0) report\_pair() (*jycm.jycm.YouchamaJsonDiffer method*), [15](#page-18-0)

## S

solve() (*jycm.km\_matcher.KMMatcher method*), [16](#page-19-3)

## T

to\_dict() (*jycm.jycm.Record method*), [12](#page-15-6) to\_dict() (*jycm.jycm.TreeLevel method*), [13](#page-16-2) to\_dict() (*jycm.jycm.YouchamaJsonDiffer method*), [15](#page-18-0) TreeLevel (*class in jycm.jycm*), [13](#page-16-2)

## U

update\_labels() (*jycm.km\_matcher.KMMatcher method*), [16](#page-19-3) use\_custom\_operators() (*jycm.jycm.YouchamaJsonDiffer method*), [15](#page-18-0)

## Y

YouchamaJsonDiffer (*class in jycm.jycm*), [13](#page-16-2)